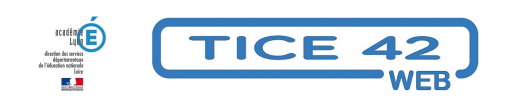

# **Des activités pour que les élèves en classe et ceux qui sont à la maison collaborent. [maternelle]**

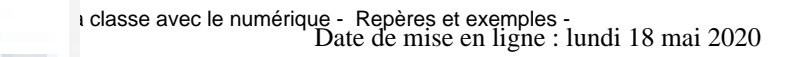

**Copyright © TICE 42 - Tous droits réservés**

# **A l'école maternelle**

## **Activités asynchrones :**

• **filmer la maîtresse** lors des moments collectifs et mettre la vidéo à disposition des familles (ENT, Blog, Nextcloud…)

### **Activités synchrones :**

- • **Inviter les élèves qui sont à la maison** à participer en classe virtuelle aux moments collectifs de la classe. **ATTENTION**, ceci nécessite l'autorisation des parents des élèves qui sont en classe. Un document (formulaire pdf à compléter numériquement ou à imprimer) est proposé à cet effet ci-dessous https://tice42.enseigne.ac-lyon.fr/spip/local/cache-vignettes/L64xH64/pdf-b8aed.svg **autorisation parentale visioconférence**
- Proposer les mêmes travaux aux élèves en classe et à la maison et **organiser une mise en commun en classe virtuelle** [\(par exemple dessiner quelque chose, essayer d'écrire un mot ...,](https://tice42.enseigne.ac-lyon.fr/spip/IMG/pdf/autorisation_parentale_visio-conference.pdf)
- • **Invité du jour** : (Durée 15 min) Établir un temps de visio-communication avec un ou plusieurs élèves restés à la maison pour prendre de leurs nouvelles. Rituel à proposer plusieurs fois dans la journée.
- • **faire un "qui est-ce ?"** en partageant une mosaïque de visages, d'objets… Dans une classe virtuelle, on partage un pdf avec une mosaïque d'images numérotées. Un élève (ou le groupe d'élève qui se trouve en classe) choisit secrètement l'une des images. Ensuite on peut jouer de deux manières :
- 1. Les joueurs posent des questions auxquelles on répond par oui ou non jusqu'à ce qu'un des joueurs pense avoir trouvé et donne le  $N\hat{A}^\circ$  de l'image.
- 2. Le joueur qui choisit l'image la décrit de la façon la plus précise possible. Les autres donnent alors le numéro de l'image qu'ils pensent être la bonne.

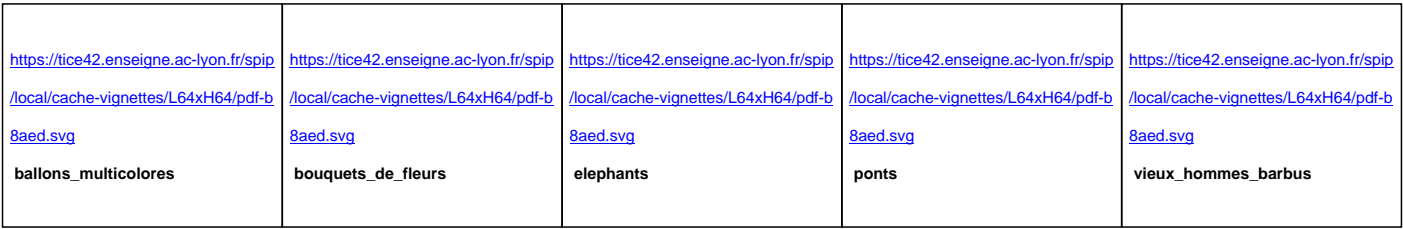

### Ci-dessous, des exemples de mosaïques de 9 images chacune.